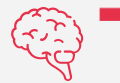

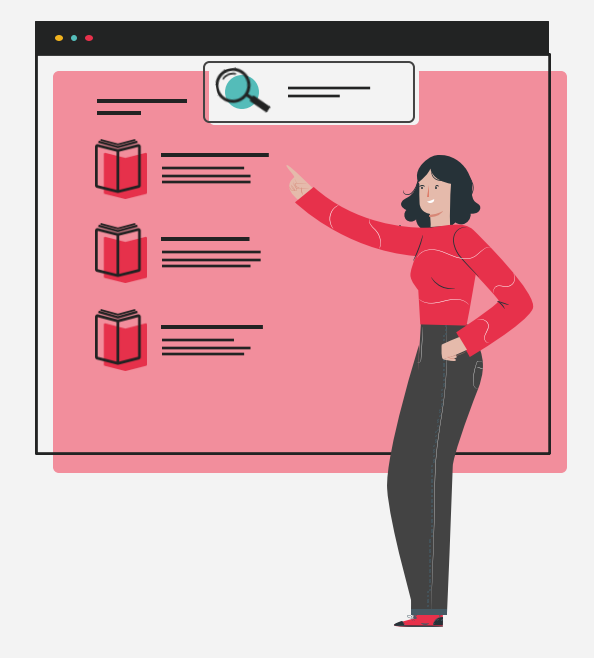

1

### Droit d'auteur et plagiat

Master 1 IBIS

2023-2024

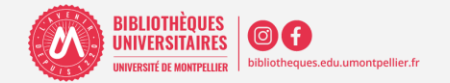

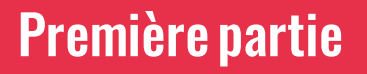

- **1.** Droit d'auteur et Licences Creative Commons
- **2.** Reconnaitre et prevenir le plagiat
- **3.** Etayer son raisonnement par ses sources
- **4.** Comment bien citer : référence bibliographique, norme, style et bibliographie
- **5.** Exemple pratique avec les images sous licence CC

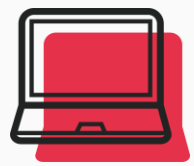

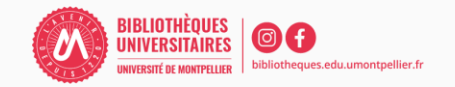

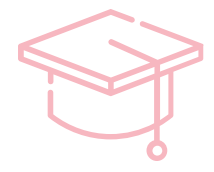

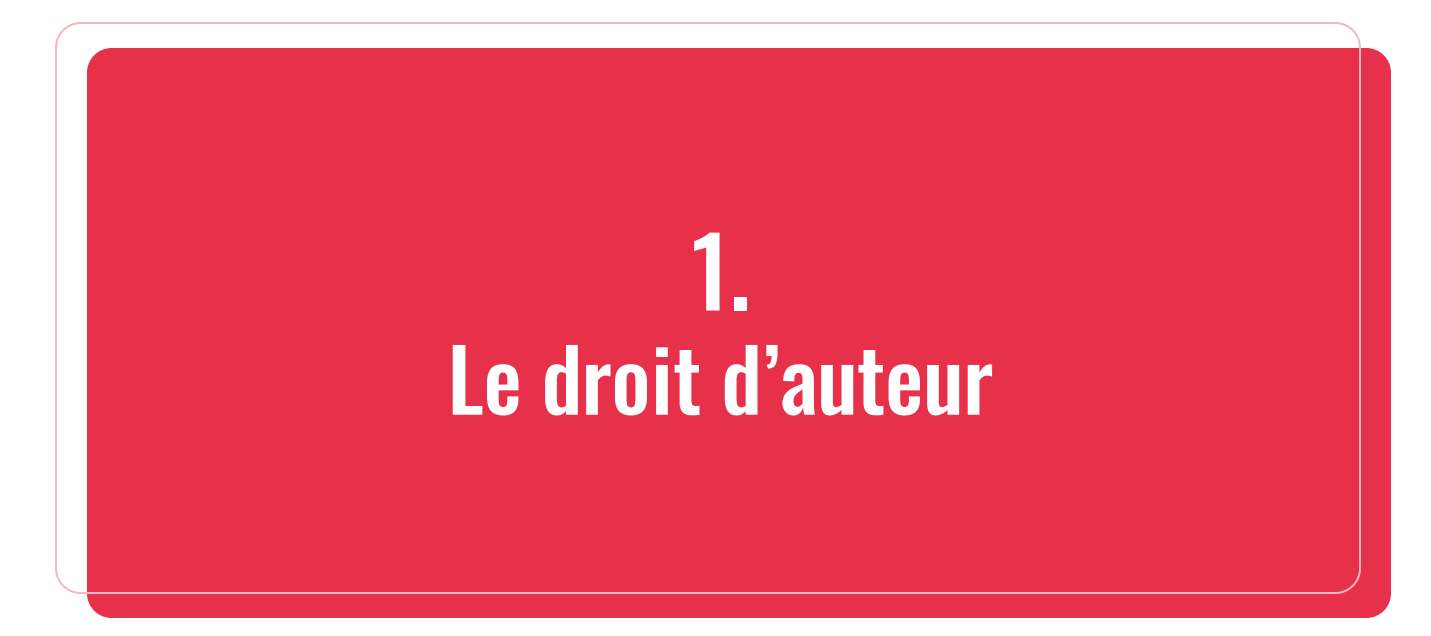

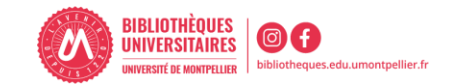

#### **Qu'est-ce que le droit d'auteur ?**

Défini dans le cadre de la propriété littéraire et artistique et intégré dans le code la dans le Code Intellectuelle, le droit d'auteur stipule que :

« L'auteur d'une œuvre de l'esprit jouit sur cette œuvre, du seul fait de sa création, d'un droit de propriété incorporelle exclusif et opposable à tous. Ce droit comporte des attributs d'ordre intellectuel et moral ainsi que des attributs d'ordre patrimonial » (art. L111-1 du CPI). (1)

- **Droits moraux** : perpétuels, inaliénables et imprescriptibles et imposent que l'œuvre et son auteur soient cités ;
- **Droits patrimoniaux** : durent 70 ans après la mort de l'auteur (l'œuvre tombe dans le domaine public) et oblige que toute utilisation de l'œuvre génère les droits proportionnels à son usage

Exceptions quand l'auteur « *ne peut pas interdire l'usage de son œuvre et perd son droit à rémunération* » :

L'exception de courte citation qui « permet de reprendre un bref passage d'une œuvre à condition que cet acte soit justifié par *le caractère critique, polémique, pédagogique, scientifique ou d'information de l'œuvre* » (art. L.122-5 du CPI). » (1)

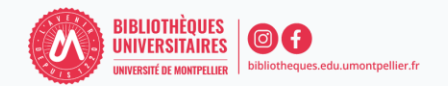

#### Les Licences Creative Commons

« Les licences CC sont des outils juridiques que les créateurs et autres titulaires de droits peuvent utiliser pour offrir certains droits d'utilisation pour le public, tout en se réservant d'autres droits ». (2)

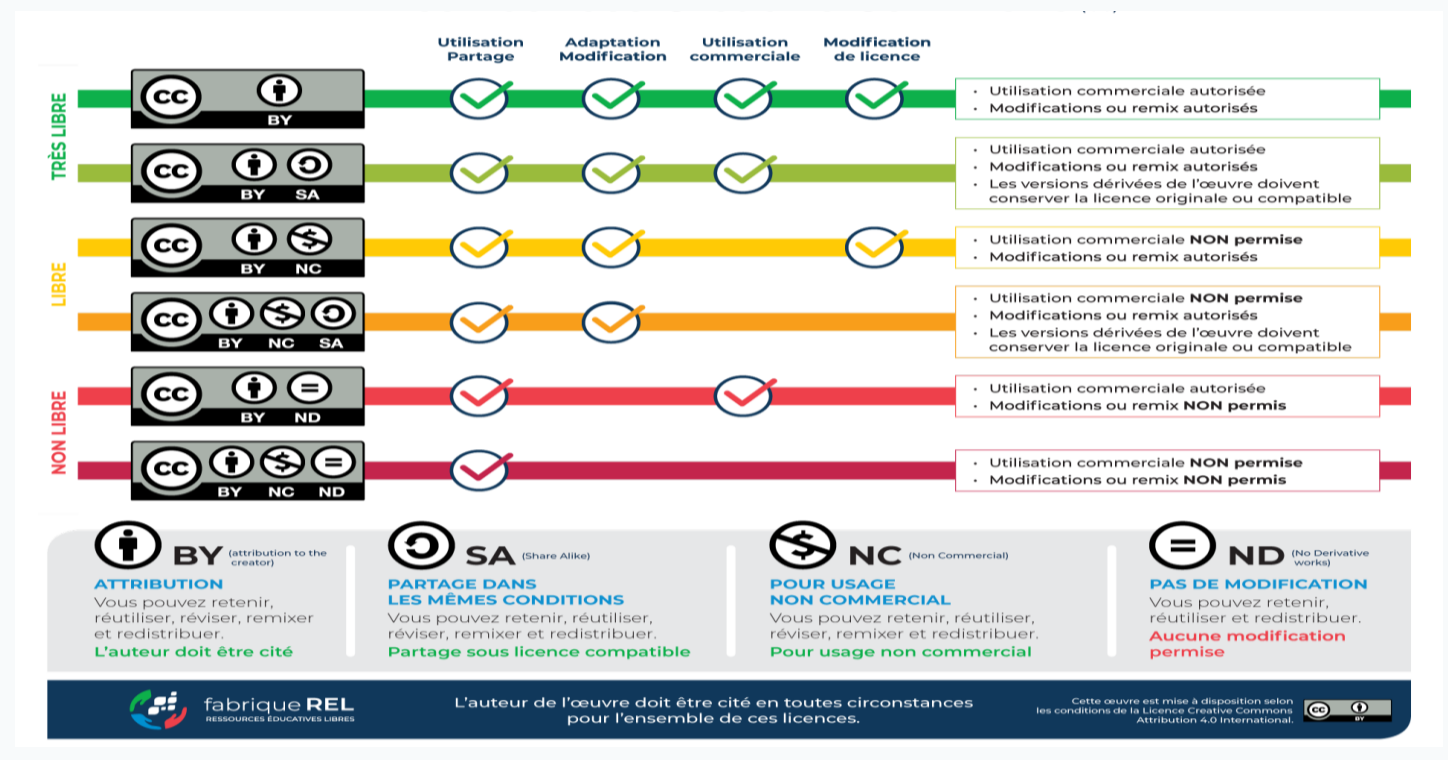

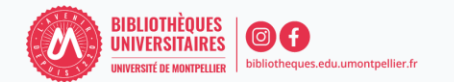

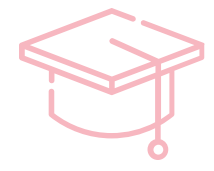

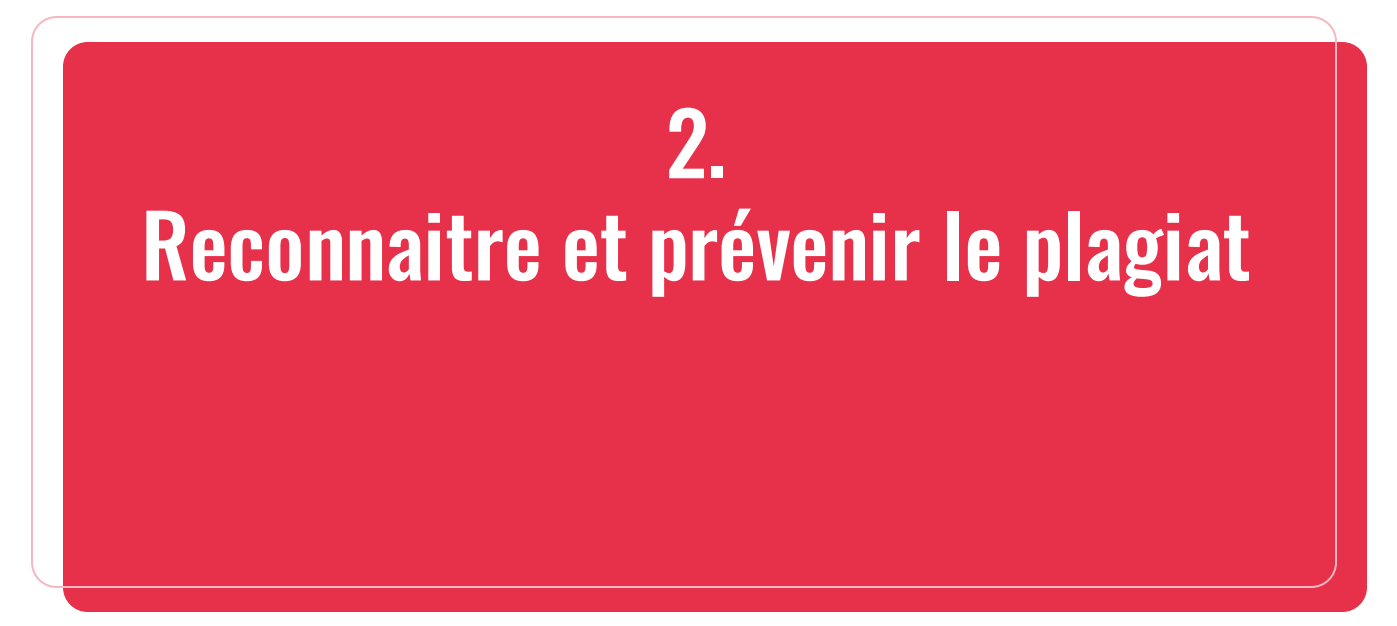

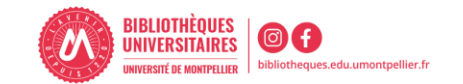

"Le plagiat :

- C'est **s'approprier le travail original** (œuvre) de quelqu'un d'autre (un extrait de texte ou de discours, une illustration,...) **sans le citer** ni mentionner les sources,
- Laisser croire qu'on est l'auteur d'une œuvre qu'on a en fait **empruntée à un autre**,
- **Omettre de citer** correctement les auteurs,
- **Ne pas mettre en évidence les passages empruntés** et insérés dans sa propre création."(3)

**Formes de plagiat** : copier-coller, [paraphraser/reformuler,](https://www.compilatio.net/blog/la-paraphrase) [traduire](https://www.compilatio.net/blog/traduction-plagiat) le travail d'un auteur sans citer la source, citation incomplète ou incorrecte, recycler un devoir personnel [\(auto-plagiat\)](https://www.compilatio.net/blog/auto-plagiat) ...

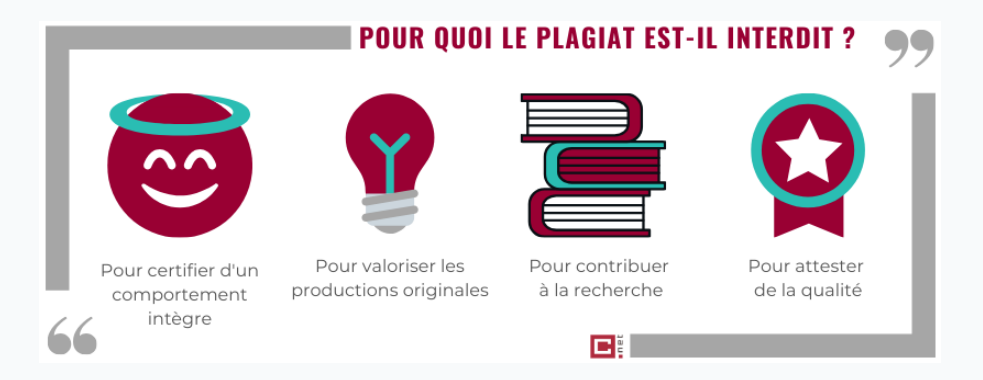

**Risques et sanctions à l'université :** avertissement / blâme, annulation de l'épreuve, exclusion temporaire ou définitive de tout établissement d'enseignement supérieur. (4)

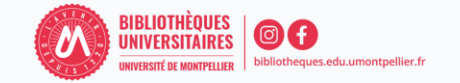

#### Prévenir le plagiat : démo avec Compilatio

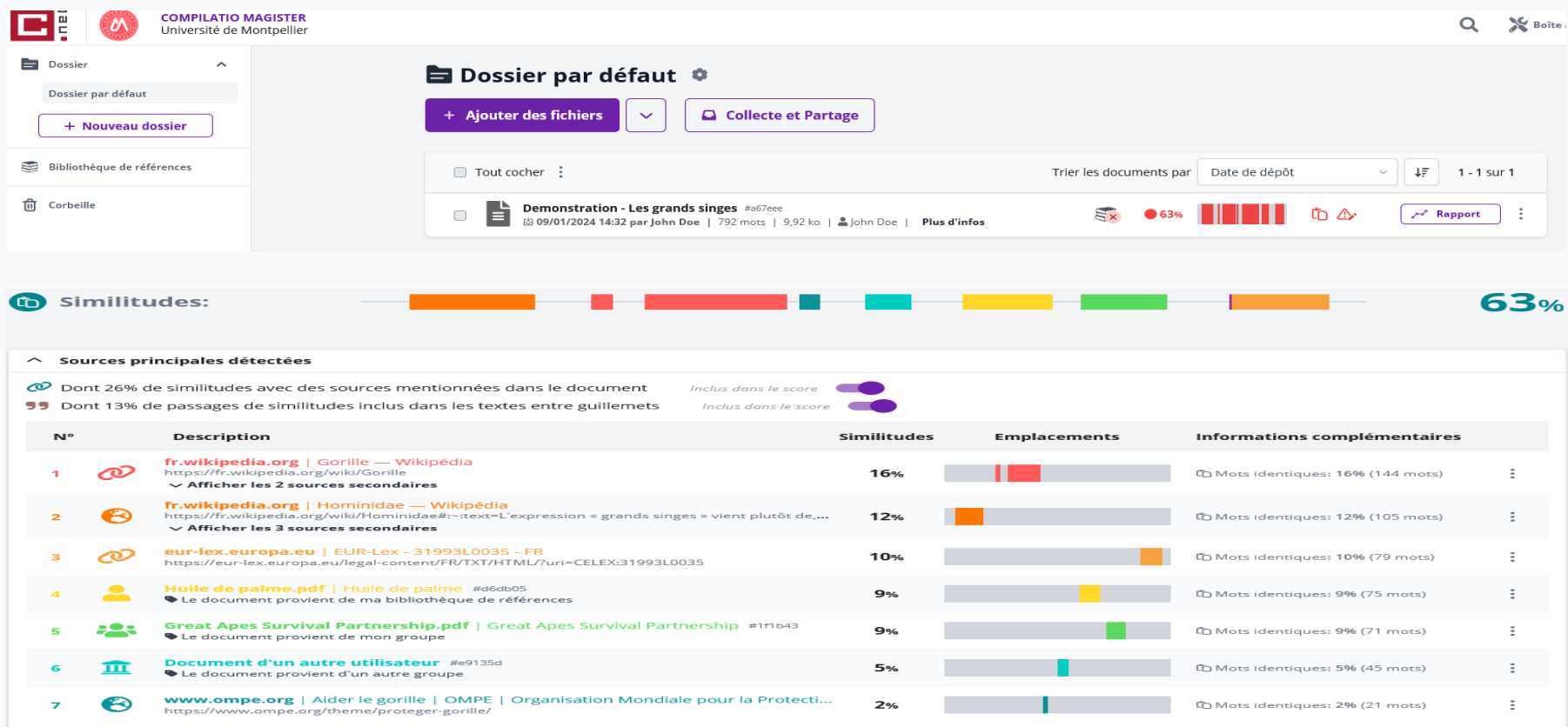

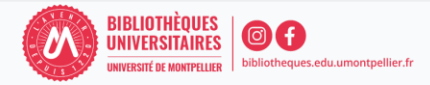

Les grands singes

99 I

99

On appelle les « grands singes » ou « grands singe sans queue » toutes les espèces faisant partie des hominidés. Ils forment avec les « singes à queue » les deux superfamilles de singes de l'Ancien Monde ou Catarrhiniens.

Le mot « hominidés » est issu de la préhistoire et de la paléontologie, où l'on tente de reconstruire l'origine et l'histoire évolutive de la lignée humaine : on y recherche, à partir de l'étude des fossiles, les ancêtres et les espèces cousines disparues de l'homme actuel.

L'expression « grands singes » vient plutôt de la primatologie et de l'éthologie, qui étudient le comportement des animaux dans la nature. C'était, au départ, un concept formé pour isoler certaines espèces au sein du groupe des singes, qui était polyphylétique car il n'incluait pas l'Homme. Il s'agissait, à l'origine, de ne considérer que les orangs-outangs, les gorilles, les chimpanzés, ainsi que leurs ancêtres. Ils ont depuis été rejoints par les bonobos, les gibbons et l'Homme.

C'est en Afrique et en Asie que l'on retrouve les principales espèces de grands singes. Leurs tailles peuvent aller de 70cm en moyenne pour les gibbons à 1,80m pour les gorilles qui sont particulièrement impressionnants. Ce sont les plus grands des hominoïdes. Les mâles, plus spécifiquement, peuvent développer une force physique colossale. Leur carrure impressionnante fait des gorilles un sujet passionnant pour la fiction. Des légendes africaines au cinéma il enflamme l'imaginaire depuis sa découverte.

Dans son livre, du Chaillu présente de façon dramatique sa rencontre avec un gorille :

« Devant nous se tenait un immense gorille mâle [...] presque six pieds de haut, un corps immense, une gigantesque poitrine, de grands bras musculeux, de grands yeux d'un gris profond, une expression diabolique sur le visage, semblant sorti d'une vision de cauchemar, tel se tenait devant nous le roi de la forêt africaine [...] Ses yeux commencèrent à briller d'une lueur furieuse, tandis que nous restions immobiles, sur la défensive [...] Il me faisait penser à rien de moins qu'à une créature sortie d'un rêve infernal, un être d'un ordre hideux, mi-homme, mi-bête [...] Et là, tandis qu'il hurlait et se frappait la poitrine avec rage, nous tirâmes et le tuâmes. »

La fin de cette citation est malheureusement monnaie courante, le Fonds mondial pour la nature estime qu'entre 3 000 et 6 000 grands singes sont tués par l'homme chaque année (pour leur viande, la médecine ou simplement comme trophée). Selon l'Union internationale pour la conservation de la nature, d'ici 30 ans, quatre des grands singes (sur six) pourraient totalement disparaître de la surface de la terre.

Le Gorille par exemple avec qui nous partageons 98% de notre ADN est non seulement victime de la chasse mais aussi de la perte de son habitat et de maladies infectieuses (la plupart apportées par

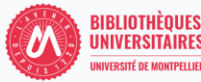

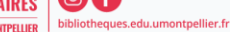

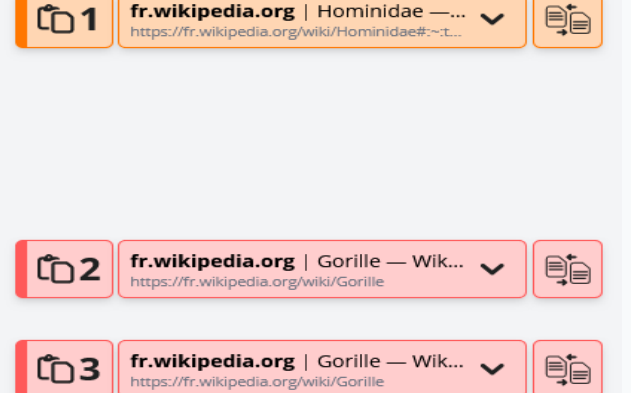

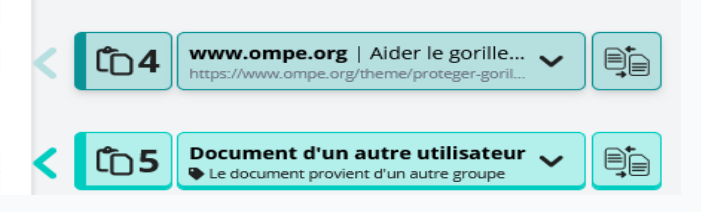

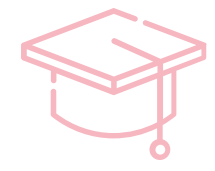

## 3. Etayer son raisonnement par ses sources

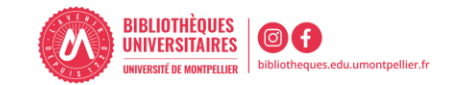

Dans un travail académique, il est impératif de citer ses sources pour des raisons éthiques et juridiques.

Vous devez citer vos sources pour (4) :

- Une citation : un extrait de texte emprunté à un auteur et recopié mots à mots
- Une paraphrase : c'est-à-dire la reformulation de l'idée d'un auteur
- Quelque soit le support : papier, numérique…
- Quelque soit le régime de droit qui s'applique (droit d'auteur, domaine public, libre de droits…)
- Quelque soit le format (vidéo, image, son, graphique…)

On ne cite pas :

- des faits de [notoriété](https://www.compilatio.net/blog/notoriete-publique) publique, connus par une grande majorité de personnes (ex. *Paris est la capitale de la France*)
- des idées nouvelles, originales dont nous sommes l'auteur

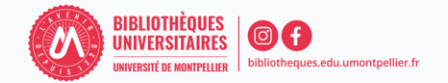

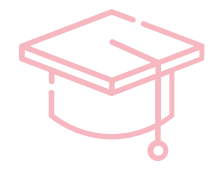

# 4. Comment bien citer

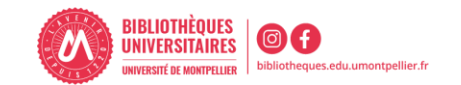

*Important :* l'exception de courte citation **ne s'applique pas à l'image**. On ne peut pas utiliser ou modifier une image sans l'accord de son auteur.

*Quelles solutions (4-5)?*

- demander l'autorisation à l'auteur
- **·** utiliser les images libres de droit ou sous licence CC (ex. les moteurs Creative [Commons,](https://search.creativecommons.org/) Google [Images](https://images.google.com/), [Wikimedia](https://commons.wikimedia.org/wiki/Main_Page) Commons, [Qwant](https://www.qwant.com/?l=fr&t=images&q=image) …)
- consulter les banques d'images gratuites (ex. [Flick,](https://www.flickr.com/) [Pixabay](https://pixabay.com/fr/), [Fotomelia](https://fotomelia.com/), [Pexels](https://www.pexels.com/fr-fr/license/) ....) ou payantes (ex. [Adobe](https://stock.adobe.com/fr/) Stock, [iStock](https://www.istockphoto.com/fr) …)
- acheter les droits d'une image ou utiliser les images passées dans le domaine public
- faire appel à un graphiste freelance ...

*A noter* : En France, l'attribution est toujours obligatoire car l'image ne cesse jamais d'appartenir à son auteur car protégée par le droit moral (4).

Qu'en est-il des images générées avec l'intelligence artificielle ?

- [législation européenne](https://artificialintelligenceact.eu/fr/) en cours (6)
- pour respecter les droits d'auteurs; certains logiciels rémunèrent les créateurs dont les œuvres sont utilisées pour la création de nouveaux contenus (ex. [Adobe](https://firefly.adobe.com/) Firefly)

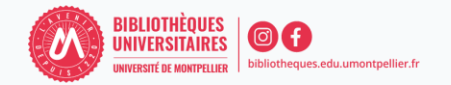

*Trouver des images sous licence CC* 

- Réalisez votre requête dans **Google images**
- Sélectionnez : Outils
- Choisissez : **Droits** d'usage
- Choisir dans le menu déroulant: **Licences Creative Commons**
- Cliquez sur l'image choisie afin de voir la **licence**

#### *Comprendre la Licence CC BY-NC-SA*

#### **Vous êtes autorisé à :**

- **Partager -** copier, distribuer et communiquer le matériel par tous moyens et sous tous formats
- **Adapter -** remixer, transformer et créer à partir du matériel

#### **Selon les conditions suivantes :**

- Attribution vous devez citer l'auteur, intégrer ⊕ un lien vers la licence
- ⊛ Pas d'utilisation commerciale
- $\bigcirc$  Partage dans les mêmes conditions

#### Exercice : Cherchez le mot « virus»

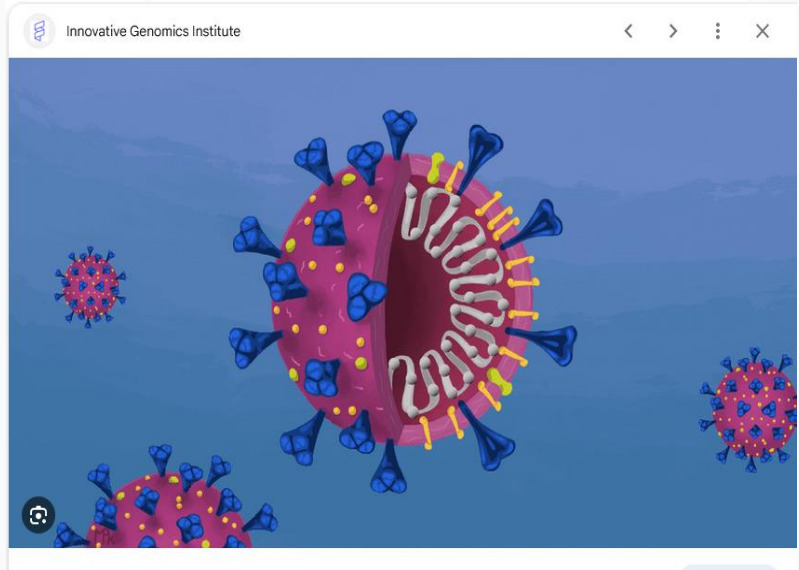

Free COVID-19 Illustrations - Innovative Genomics Institute (IGI)

Vous voulez connaître l'origine de ces informations ? En savoir plus

Consulter

ibliotheques.edu.umontpellier.f

Détails de la licence

#### *Citer une image sous licence CC*

Toute figure (image, schéma, photo, graphique, tableau, etc.) insérée dans un texte doit être accompagnée d'une légende. Cette légende doit être placée sous la figure et doit comprendre la mention de droit d'auteur. Une référence à une figure doit comprendre, dans la mesure du possible (7):

- *Le titre*
- *Le nom de l' auteur*
- *La source et*
- *La licence CC attribuée*

*A noter :* la référence complète sera mentionnée dans la bibliographie finale.

Citer les [images](https://bib.umontreal.ca/citer/styles-bibliographiques/citer-oeuvres-images-style-apa?tab=5313522) en respectant le style bibliographique imposé (8).

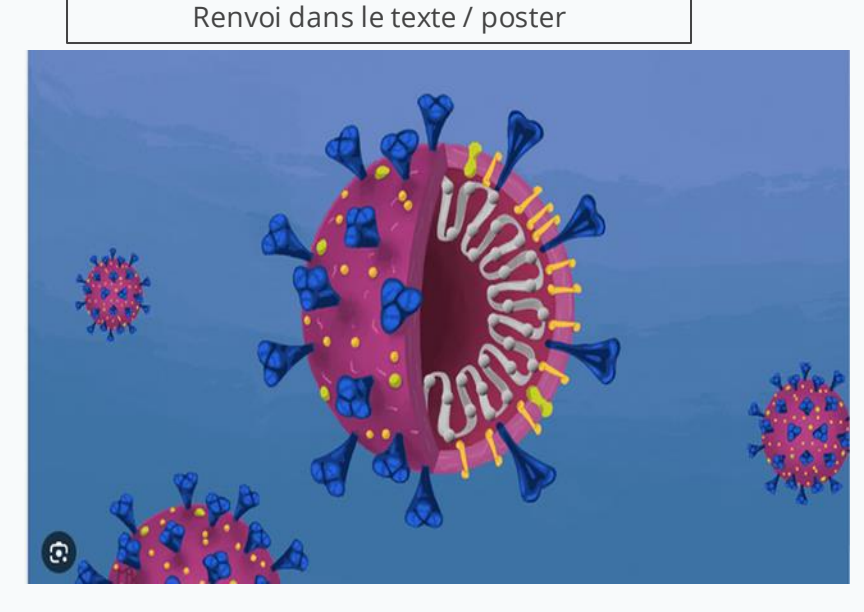

*Figure 1***.** SARS-CoV-2, par M.-P. Kostman pour IGI, [\(https://innovativegenomics.org/free-covid-19-illustrations/\)](https://innovativegenomics.org/free-covid-19-illustrations/) CC BY-NC-SA

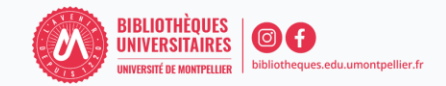

Tous les documents (livres, articles, pages web, images, etc.) utilisés dans vos travaux académiques seront mentionnés grâce à leur référence bibliographique.

**Référence bibliographique** « l'ensemble des éléments qui décrivent un document (auteur, titre, éditeur, année, etc.) et qui permettent de l'identifier. Les données descriptives varient selon le type de documents (livres, articles, chapitres, pages web, etc. ), le support (papier ou en ligne)» (9).

Elle répond à des normes précises qui varient d'un domaine à l'autre (scientifique, lettres, etc.)

**Règle générale -** chaque source utilisée doit être mentionnée dans deux endroits :

- dans le texte avec un **appel à citation** (chaque source de façon abrégée)
- à la fin du travail dans la **bibliographie finale** (toutes les sources de façon complète)

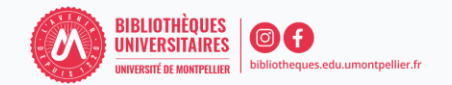

#### **Qu'est-ce qu'une citation ?**

La citation est un extrait d'un texte ou des propos **qui appartiennent à autrui** et reproduit **mot à mot** dans son propre travail. Elle est soumise à un nombre de règles de présentation afin de respecter le droit d'auteur. De manière générale :

- elle est encadrée par des guillemets
- peut-être raccourcie par les signes (…) ou […]

#### **Qu'est-ce qu'une paraphrase ?**

C'est reprendre les idées de quelqu'un d'autre avec ses propres mots, tout en gardant les idées et la thèses défendues par l'auteur et en citant la source.

Peu importe votre choix (citation ou paraphrase), vous devez toujours indiquer la référence par un **appel à citation**. En fonction de style bibliographique, l'appel à citation est placé au début ou à la fin du paragraphe concerné (10).

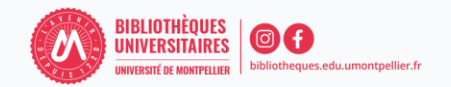

**Règle générale** : pour bien citer, il est important de connaître le style bibliographique à utiliser.

**Style bibliographique :** définit la mise en forme des références bibliographiques dans un texte que ce soit dans les appels à citations ou dans la bibliographie finale. Il permet d'homogénéiser l'apparence des références afin de reconnaitre rapidement les types de publication (articles, site Web, livre...) et repérer plus facilement les auteurs et les titres (10).

Il représente une norme et sera utilisé tout au long de votre travail.

Selon le style imposé, **l'appel à citation** sera présenté de manière différente :

- En insertion abrégée **auteur-date** (style **[APA7th](https://bib.umontreal.ca/citer/styles-bibliographiques/apa)**) usage courant en *Sciences pures et appliquées*
- En **note numérique** (style **[Vancouver](https://bib.umontreal.ca/citer/styles-bibliographiques/vancouver))** usage courant en *Sciences de la Santé*
- En **note de bas de page** (style Bordeaux) usage courant en *Sciences juridiques*

**Important** : avant de commencer votre travail, demandez à l'enseignant les informations concernant le style bibliographique imposé ! Pour citer selon le style choisi, consultez les liens entre parenthèses.

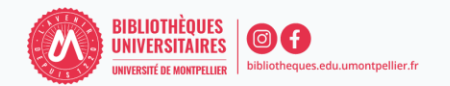

#### **1) [appel à citation](https://bib.umontreal.ca/citer/styles-bibliographiques/apa?tab=5248895) dans le texte (de façon abrégée)**

Quel que soit le type de document à citer, les informations bibliographiques à inclure dans le texte sont toujours les mêmes, soit le nom de famille de l'auteur (ou le nom de la collectivité) et l'année de publication. La source dans le texte peut prendre deux formes : entre *parenthèses* ou *narrative*.

#### ❑ *texte cité mot à mot (placé entre guillemets)*

Pendant l'épidémie de COVID, les ingénieurs Microsoft ont créé une application PlasmaBot qui a comme objectif de « sélectionner les patients qui pourraient potentiellement servir le don de plasma afin de déterminer leur statut infectieux et la durée depuis la fin des symptômes » (Coucke, 2021, **p. 59**).

#### ❑ *la paraphrase (l'idée de l'auteur est rapportée dans nos propres mots)*

Dans le contexte de l'épidémie COVID, Coucke (2021) explique que les ingénieurs Microsoft ont créé une application PlasmaBot qui a comme objectif d'identifier les candidats potentiels au don de plasma et d'établir leur statut infectieux et la durée depuis laquelle leurs symptômes ont été résolus.

#### **2) d[ans la bibliographie finale](https://bib.umontreal.ca/citer/styles-bibliographiques/apa?tab=5248896) (de façon complète, en ordre alphabétique du nom de l'auteur)**

Auteur, A. (année). *Titre du livre* (x <sup>e</sup> éd., vol. y). Maison d'édition. Coucke, P. (2021). *COVID, de la crise aux opportunités.* Mardaga.

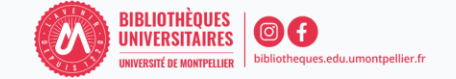

#### **1) [dans le texte avec un appel à citation \(](https://bib.umontreal.ca/citer/styles-bibliographiques/vancouver?tab=5238429)de façon abrégée)**

Il est recommandé de numéroter les références dans l'ordre d'apparition dans le texte et de les identifier, dans le texte, en chiffres arabes entre parenthèses (1). Lorsque plusieurs références sont nécessaires au même endroit, elles sont intégrées dans la même parenthèse (1-3).

#### ❑ *texte cité mot à mot (placé entre guillemets)*

Pendant l'épidémie de COVID, les ingénieurs Microsoft ont créé une application PlasmaBot qui a comme objectif de « sélectionner les patients qui pourraient potentiellement servir le don de plasma afin de déterminer leur statut infectieux et la durée depuis la fin des symptômes » (1) (p. 59).

❑ *la paraphrase (l'idée de l'auteur est rapportée dans nos propres mots)*

Dans le contexte de l'épidémie COVID, les ingénieurs Microsoft ont créé une application PlasmaBot qui a comme objectif d'identifier les candidats potentiels au don de plasma et d'établir leur statut infectieux et la durée depuis laquelle leurs symptômes ont été résolus (1).

#### **2) [dans la bibliographie finale](https://bib.umontreal.ca/citer/styles-bibliographiques/vancouver?tab=5238428) (de façon complète, dans l'ordre d'apparition dans le texte**)

( ) Auteur A. *Titre du livre* (x <sup>e</sup> éd., vol. y). Ville : Maison d'édition; Année. (1) Coucke P. *COVID, de la crise aux opportunités.* Bruxelles : Mardaga; 2021.

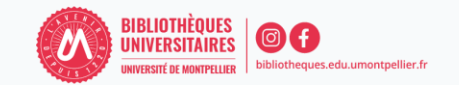

La **bibliographie** liste toutes les sources utilisées dans la rédaction de votre travail universitaire (tout type de document et de support). Elle inclut des informations détaillées du document (titre, auteur, année, etc.) qui permettent de retrouver facilement les sources indiquées dans le texte et de vérifier leur pertinence (10).

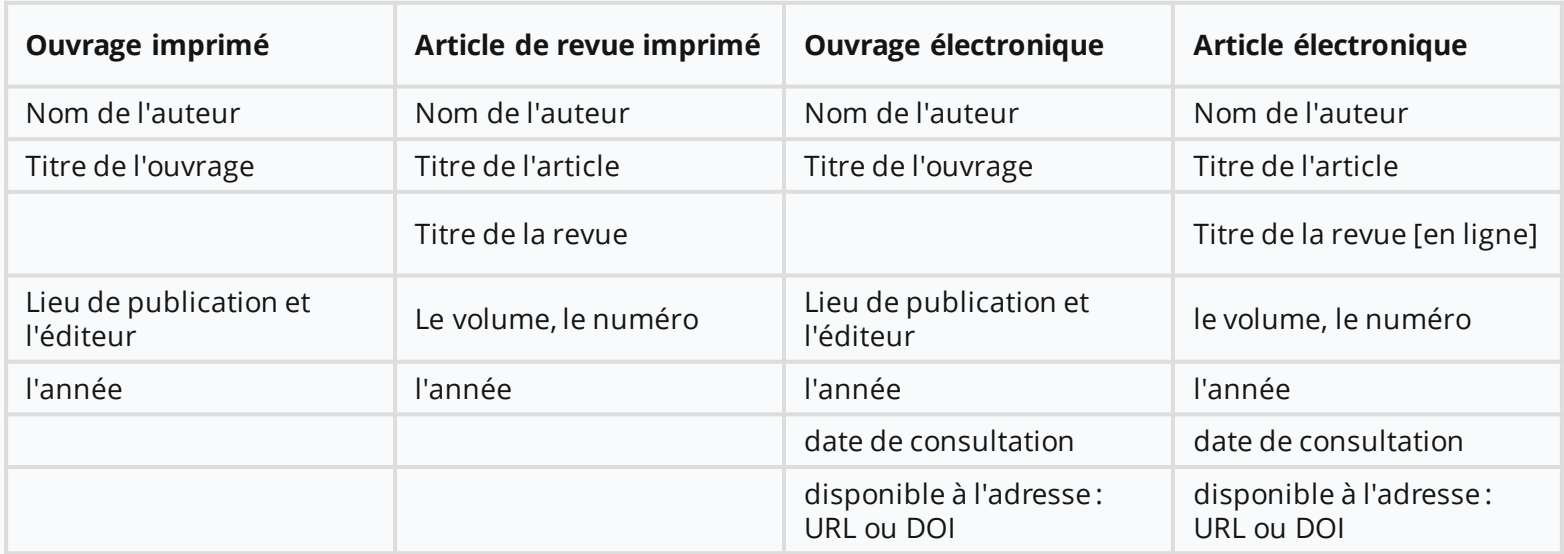

Les différents types de documents sont à retrouver sur : [https://legacy.bib.uclouvain.be/infosphere/prepare-sa](https://legacy.bib.uclouvain.be/infosphere/prepare-sa-recherche/distinguer-les-types-de-documents)[recherche/distinguer-les-types-de-documents](https://legacy.bib.uclouvain.be/infosphere/prepare-sa-recherche/distinguer-les-types-de-documents)

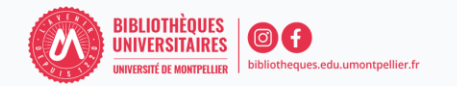

Tout en respectant les normes de citation et le style bibliographique imposé, il existe plusieurs options pour rédiger vos références bibliographiques :

- · La rédaction manuelle en utilisant les onglets dédiés des logiciels de traitement de texte et en suivant scrupuleusement les règles de rédaction du style sélectionné
- · Des sites web qui vont rédiger pour vous des références bibliographiques selon le style sélectionné [\(Zbib](https://zbib.org/), Scribb,...)
- L'utilisation d'un logiciel de gestion des références bibliographiques : **Zotero**

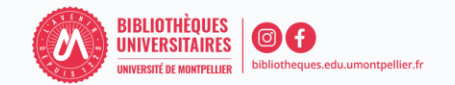

(1) Code de la propriété intellectuelle. Chapitres 1-3. (cité le 21 janvier 2024). Disponible : [https://www.legifrance.gouv.fr/codes/texte\\_lc/LEGITEXT000006069414/](https://www.legifrance.gouv.fr/codes/texte_lc/LEGITEXT000006069414/)

(2) Creative Commons [site web]. Californie (CA). [modifié le 9 décembre 2019; cité le 19 janvier 2024]. Disponible : <https://creativecommons.org/faq/fr/>

(3) INSA [En ligne]. Prévenir le plagiat (cité le 19 janvier 2024). Disponible : [https://referencesbibliographiques.insa](https://referencesbibliographiques.insa-lyon.fr/content/definition-plagiat)[lyon.fr/content/definition-plagiat](https://referencesbibliographiques.insa-lyon.fr/content/definition-plagiat)

(4) Compilation [En ligne]. Qu'est-ce que le plagiat ? Définition et compréhension, 19 mai 2022 (cité le 11 janvier 2024). Disponible : <https://www.compilatio.net/blog/le-plagiat-definition>

(5) Polytechnique Montréal [En ligne]. Utiliser des images [modifié le 22 décembre 2022, cité le 20 janvier 2024], Disponible : [https://guides.biblio.polymtl.ca/utiliser\\_des\\_images/accueil](https://guides.biblio.polymtl.ca/utiliser_des_images/accueil)

(6) Future of Life Institute [En ligne]. La loi européenne sur l'intelligence artificielle. Développements et analyses actualisés de la loi européenne sur l'IA (cité le 19 janvier 2024). Disponible : <https://artificialintelligenceact.eu/fr/>

(7) UQAM [En ligne]. Guide d'introduction aux licences Creative Commons (cité le 21 janvier 2024). Disponible : <https://uqam-ca.libguides.com/creative-commons/citation>

(8) Université de Montréal [En ligne]. Citer œuvres et images en style APA (7e éd.) (cité le 19 janvier 2024). Disponible: <https://bib.umontreal.ca/citer/styles-bibliographiques/citer-oeuvres-images-style-apa?tab=5313522>

(9) Ecole des Ponts Paristech [En ligne]. Gérer et citer ses références bibliographiques (cité le 18 janvier 2024). Disponible : <https://educnet.enpc.fr/course/index.php?categoryid=207>

(10) Bibliothèques Université Rennes 2 [En ligne]. Les normes bibliographiques (ISO 690, APA, MLA...) (modifié le 3 janvier 2024, cité le 19 janvier 2024). Disponible : <https://tutos.bu.univ-rennes2.fr/c.php?g=696201&p=4997740>

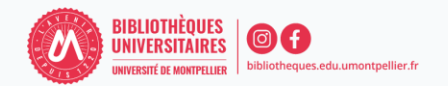

#### **Vous avez une question ?**

Tchat UBIB ouvert du lundi au vendredi, de 9h à 18h

Un bibliothécaire vous répond par mail, dans un délai maximal de 2 jours ouvrés

Vous accédez à ce service depuis votre ENT en cliquant sur la tuile « UBIB »

Ou depuis la page de notre catalogue, onglet « Une question ? »

**LIRIR** Alde en ligne concernant les BU

En nous contactant à l'adresse suivante : [scd-formations@umontpellier.fr](mailto:scd-formations@umontpellier.fr)

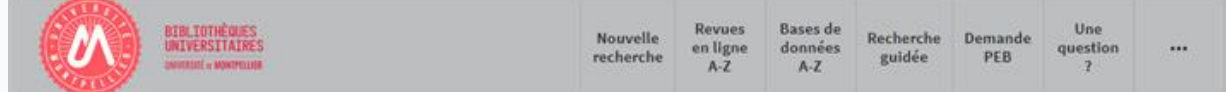

#### **Vous avez besoin de plus de formation ?**

Demander un Rendez-vous personnalisé avec un(e) bibliothécaire

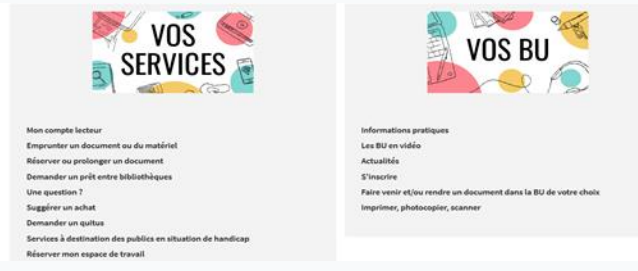

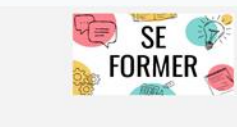

Je suis étudiant(e) Tutoriels d'auto-formatic Bendez-your avec unlei bibliothécain Je suis enseignant(e)-chercheur(euse surces documentaires pour la pédagogie Rendez-yous avec unle) bibliothécaire Supplier un achat

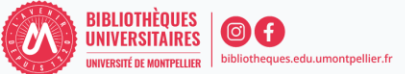

Merci de répondre à l'enquête de satisfaction suivante :

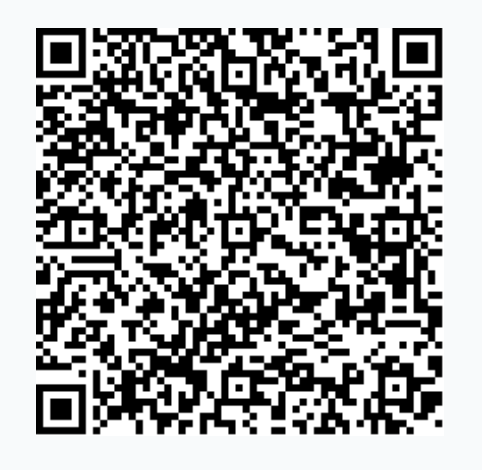

**<https://sphinx.umontpellier.fr/v4/s/9a2s7u>**

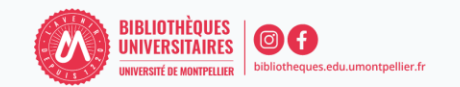

#### **Jusqu'au 3 octobre 2022**

**BU Pharmacie :** lundi au vendredi 8h30 - 18h30 **BU Médecine-UPM :** lundi au vendredi 8h30 - 18h30 **BU Médecine-Nîmes :** lundi au vendredi 9h - 18h **BU Sciences-Triolet :** lundi au vendredi 8h - 19h **BU Richter :** lundi au vendredi 8h - 19h

#### **Horaires élargis (3/10/22 - 16/06/23)**

**BU Pharmacie :** lundi au vendredi 8h30 – 22h30 BU Médecine-UPM : lundi au vendredi 8h30 - 22h30 **BU Médecine-Nîmes :** lundi au vendredi 9h - 22h30 **BU Sciences-Triolet :** lundi au vendredi 8h - 22h30 **BU Richter :** lundi au vendredi 8h - 19h

#### **Le samedi**

**BU Médecine-Nîmes :** 10h - 18h (1/10/22 - 17/06/23) **BU Richter :** 9h - 19h (1/10/22 - 20/05/23)

#### **Le dimanche**

**BU Médecine-Nîmes :** 10h - 18h (2/10/22 - 18/06/23) **BU Sciences-Triolet :** 10h - 19h (9/10/22 - 11/06/23)

#### **Noël en Sciences (19/12/22 – 23/12/22)**

**BU Sciences-Triolet :** 8h-22h30

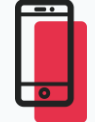

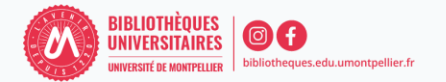